# **host.get**

## **Description**

integer/array host.get(object **parameters**)

The method allows to retrieve hosts according to the given parameters.

## **Parameters**

(object) Parameters defining the desired output.

The method supports the following parameters.

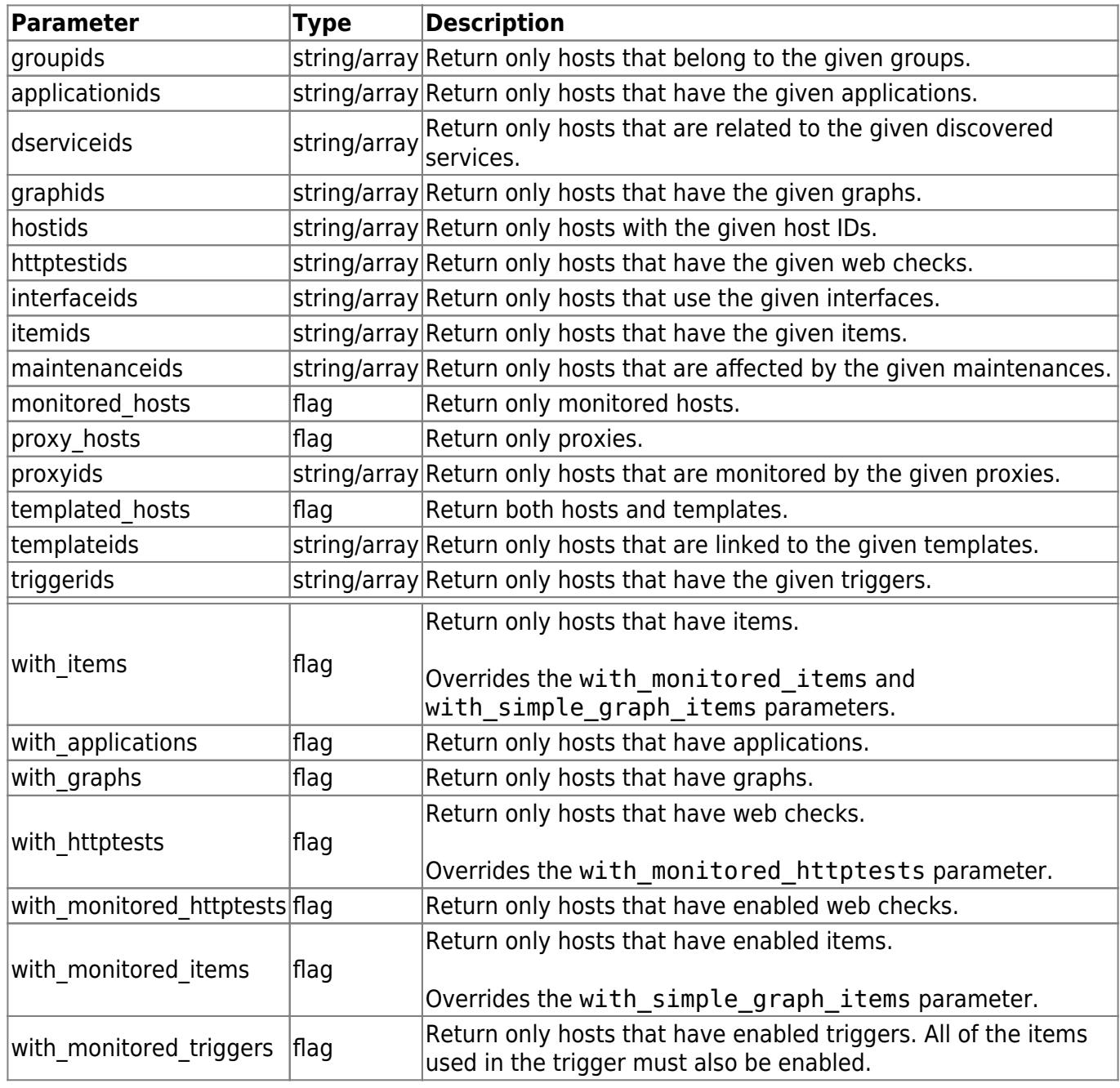

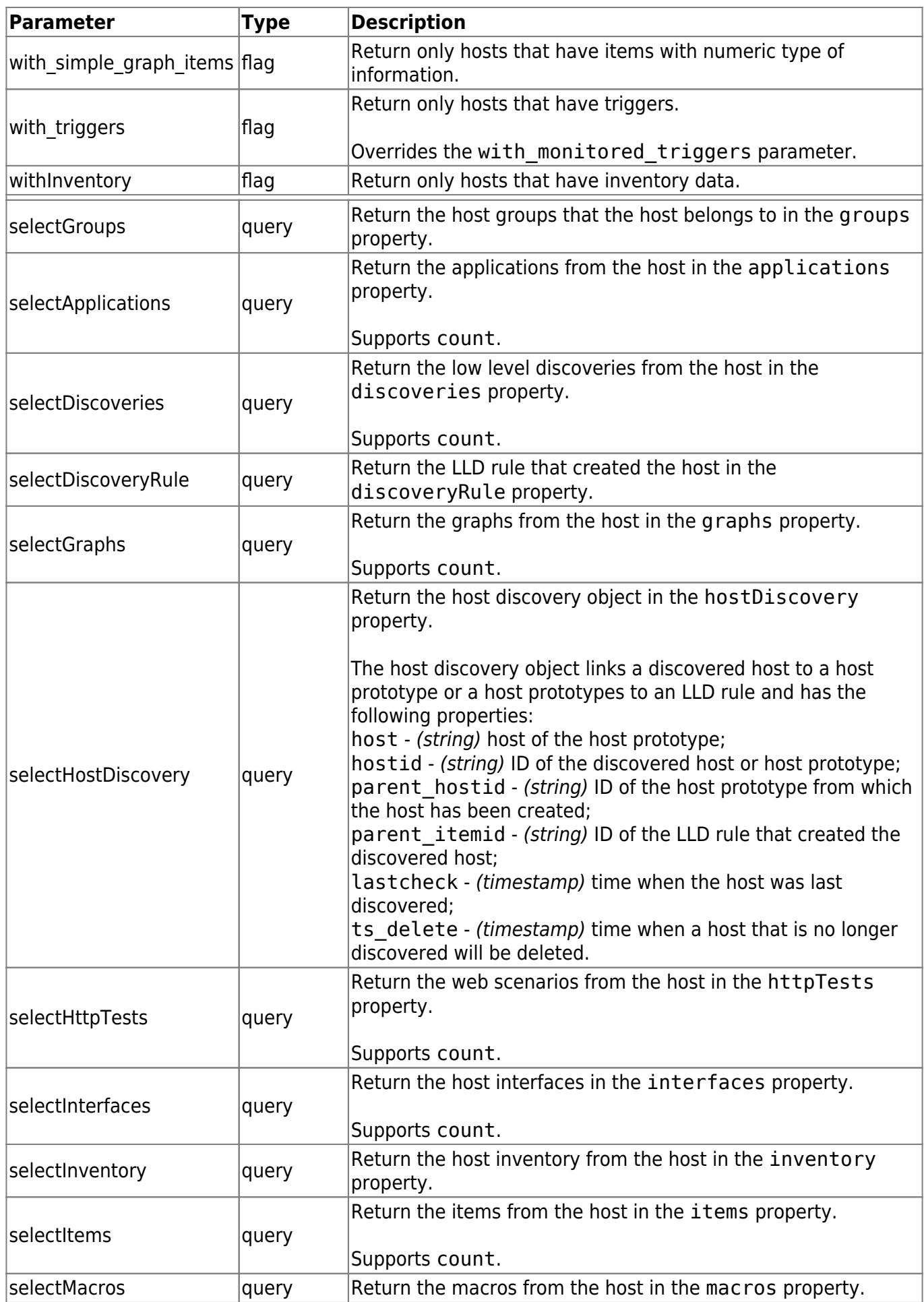

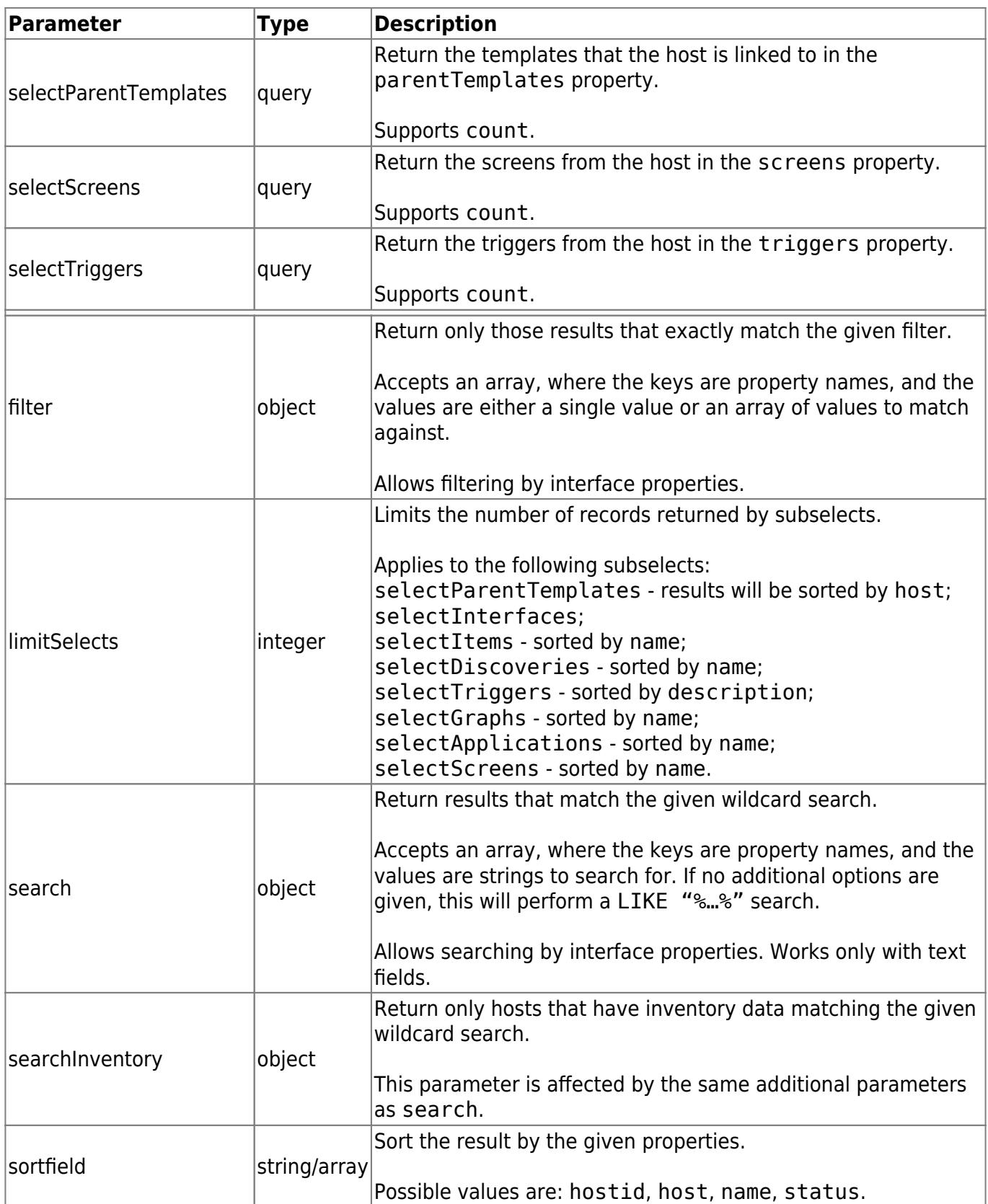

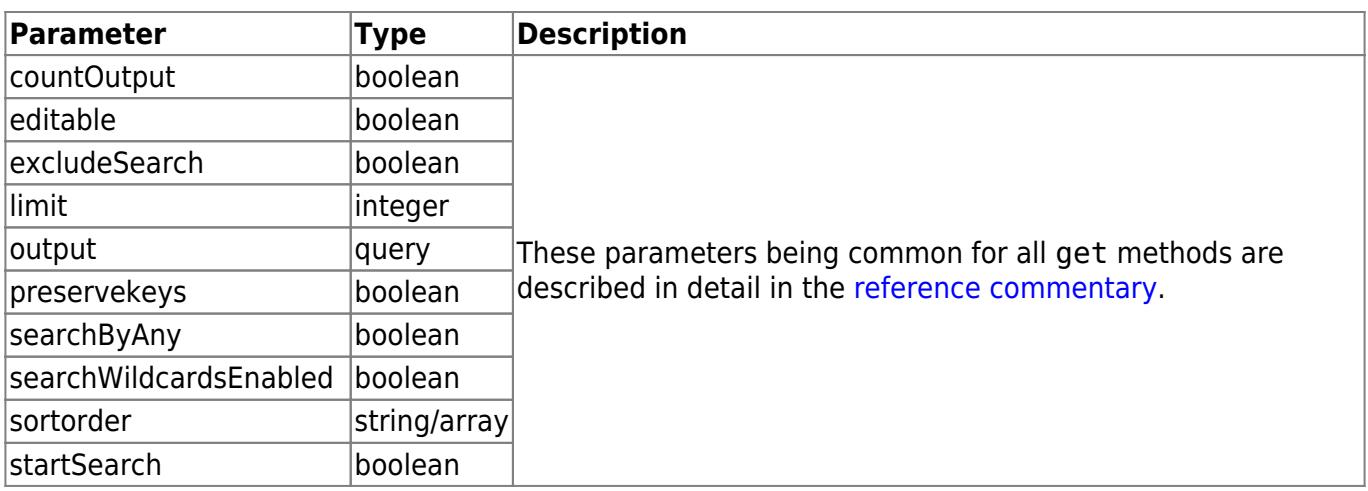

### **Return values**

(integer/array) Returns either:

- an array of objects;
- the count of retrieved objects, if the countOutput parameter has been used.

## **Examples**

#### **Retrieving data by name**

Retrieve all data about two hosts named "Zabbix server" and "Linux server".

Request:

```
{
     "jsonrpc": "2.0",
     "method": "host.get",
     "params": {
         "filter": {
             "host": [
                  "Zabbix server",
                  "Linux server"
 ]
         }
     },
     "auth": "038e1d7b1735c6a5436ee9eae095879e",
     "id": 1
}
```
Response:

```
{
     "jsonrpc": "2.0",
     "result": [
```

```
 {
              "maintenances": [],
              "hostid": "10160",
              "proxy_hostid": "0",
              "host": "Zabbix server",
              "status": "0",
              "disable_until": "0",
              "error": "",
              "available": "0",
              "errors_from": "0",
              "lastaccess": "0",
              "ipmi_authtype": "-1",
              "ipmi_privilege": "2",
              "ipmi_username": "",
              "ipmi_password": "",
              "ipmi_disable_until": "0",
              "ipmi_available": "0",
              "snmp_disable_until": "0",
              "snmp_available": "0",
              "maintenanceid": "0",
              "maintenance_status": "0",
              "maintenance_type": "0",
              "maintenance_from": "0",
              "ipmi_errors_from": "0",
              "snmp_errors_from": "0",
              "ipmi_error": "",
              "snmp_error": "",
              "jmx_disable_until": "0",
              "jmx_available": "0",
              "jmx_errors_from": "0",
              "jmx_error": "",
              "name": "Zabbix server",
              "description": "The Zabbix monitoring server.",
              "tls_connect": "1",
              "tls_accept": "1",
              "tls_issuer": "",
              "tls_subject": "",
              "tls_psk_identity": "",
              "tls_psk": ""
         },
         {
              "maintenances": [],
              "hostid": "10167",
              "proxy_hostid": "0",
              "host": "Linux server",
              "status": "0",
              "disable_until": "0",
              "error": "",
              "available": "0",
              "errors_from": "0",
              "lastaccess": "0",
```

```
 "ipmi_authtype": "-1",
              "ipmi_privilege": "2",
              "ipmi_username": "",
              "ipmi_password": "",
              "ipmi_disable_until": "0",
              "ipmi_available": "0",
              "snmp_disable_until": "0",
              "snmp_available": "0",
              "maintenanceid": "0",
              "maintenance_status": "0",
              "maintenance_type": "0",
              "maintenance_from": "0",
              "ipmi_errors_from": "0",
              "snmp_errors_from": "0",
              "ipmi_error": "",
              "snmp_error": "",
              "jmx_disable_until": "0",
              "jmx_available": "0",
              "jmx_errors_from": "0",
              "jmx_error": "",
              "name": "Linux server",
              "description": "",
              "tls_connect": "1",
              "tls_accept": "1",
              "tls_issuer": "",
              "tls_subject": "",
              "tls_psk_identity": "",
              "tls_psk": ""
         }
     ],
     "id": 1
}
```
#### **Retrieving host groups**

Retrieve names of the groups host "Zabbix server" is member of, but no host details themselves.

Request:

```
{
     "jsonrpc": "2.0",
     "method": "host.get",
     "params": {
         "output": ["hostid"],
         "selectGroups": "extend",
         "filter": {
            "host": [
                "Zabbix server"
 ]
 }
```

```
 },
     "auth": "038e1d7b1735c6a5436ee9eae095879e",
     "id": 2
}
```
Response:

```
{
      "jsonrpc": "2.0",
      "result": [
           {
                 "hostid": "10085",
                 "groups": [
 {
                           "groupid": "2",
                           "name": "Linux servers",
                           "internal": "0",
                           "flags": "0"
                      },
 {
                           "groupid": "4",
                           "name": "Zabbix servers",
                           "internal": "0",
                           "flags": "0"
and the state of the state of the state of the state of the state of the state of the state of the state of the
 ]
           }
      ],
      "id": 2
}
```
## **Retrieving linked templates**

Retrieve the IDs and names of templates linked to host "10084".

Request:

```
{
     "jsonrpc": "2.0",
     "method": "host.get",
     "params": {
         "output": ["hostid"],
         "selectParentTemplates": [
              "templateid",
              "name"
         ],
         "hostids": "10084"
     },
     "id": 1,
```
"auth": "70785d2b494a7302309b48afcdb3a401"

#### Response:

}

```
{
      "jsonrpc": "2.0",
      "result": [
           {
                "hostid": "10084",
                "parentTemplates": [
 {
                           "name": "Template OS Linux",
                           "templateid": "10001"
                      },
 {
                           "name": "Template App Zabbix Server",
                           "templateid": "10047"
and the state of the state of the state of the state of the state of the state of the state of the state of the
 ]
           }
      ],
      "id": 1
}
```
#### **Searching by host inventory data**

Retrieve hosts that contain "Linux" in the host inventory "OS" field.

Request:

```
{
     "jsonrpc": "2.0",
     "method": "host.get",
     "params": {
         "output": [
              "host"
         ],
         "selectInventory": [
              "os"
         ],
         "searchInventory": {
              "os": "Linux"
 }
     },
     "id": 2,
     "auth": "7f9e00124c75e8f25facd5c093f3e9a0"
}
```
Response:

```
{
    "jsonrpc": "2.0",
    "result": [
        {
            "hostid": "10084",
            "host": "Zabbix server",
            "inventory": {
                "os": "Linux Ubuntu"
 }
        },
 {
            "hostid": "10107",
            "host": "Linux server",
            "inventory": {
                "os": "Linux Mint"
 }
 }
    ],
    "id": 1
}
```
## **See also**

- [Host group](https://www.zabbix.com/documentation/3.4/manual/api/reference/hostgroup/object#host_group)
- [Template](https://www.zabbix.com/documentation/3.4/manual/api/reference/template/object#template)
- [User macro](https://www.zabbix.com/documentation/3.4/manual/api/reference/usermacro/object#hosttemplate_level_macro)
- [Host interface](https://www.zabbix.com/documentation/3.4/manual/api/reference/hostinterface/object#host_interface)

## **Source**

CHost::get() in frontends/php/include/classes/api/services/CHost.php.

From: <https://www.zabbix.com/documentation/3.4/>- **Zabbix Documentation 3.4** Permanent link: **<https://www.zabbix.com/documentation/3.4/manual/api/reference/host/get>**

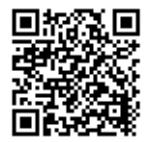

Last update: **2019/01/28 14:50**